## *Light Setting Sunlight setting*

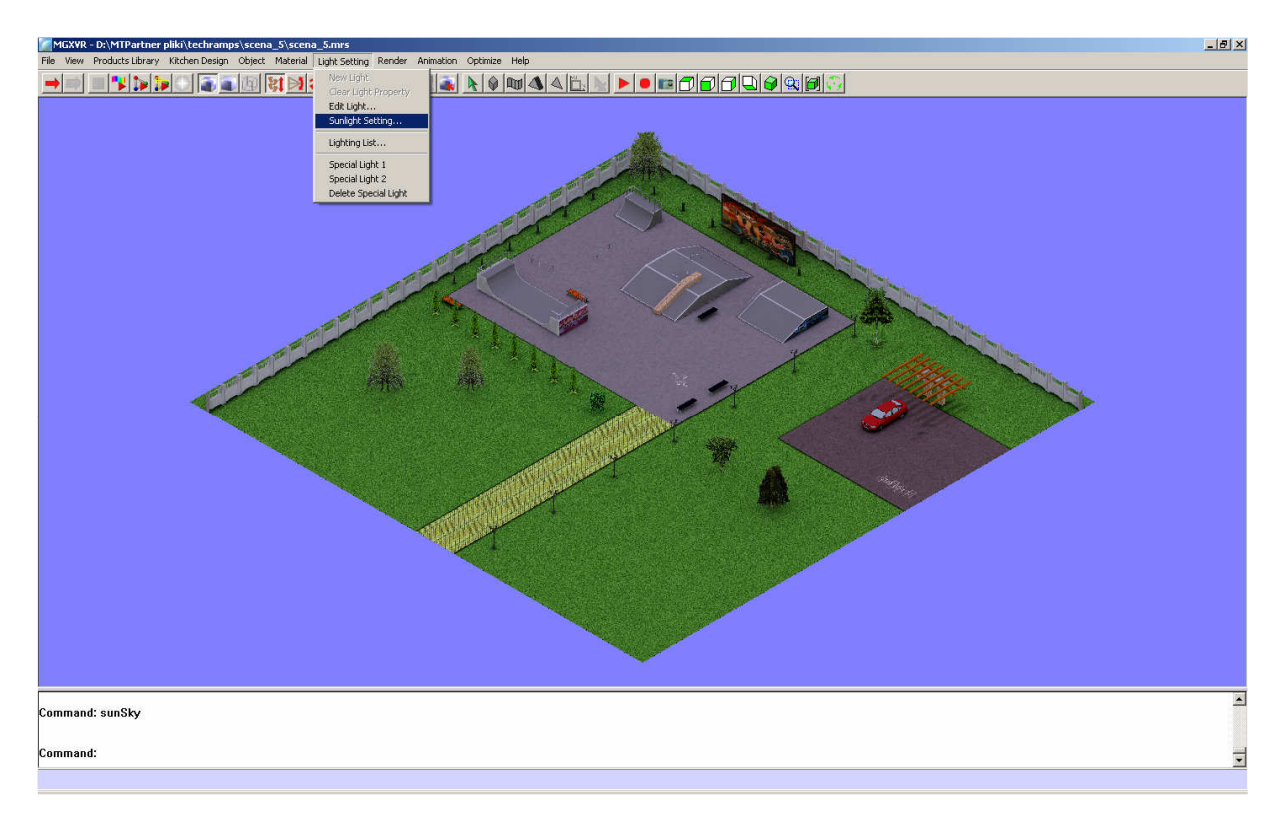

*Zaznaczone opcje:* 

- *Activate Sunlight Effect,*
- *Sunlight Color,*
- *Activate Sky Effect.*

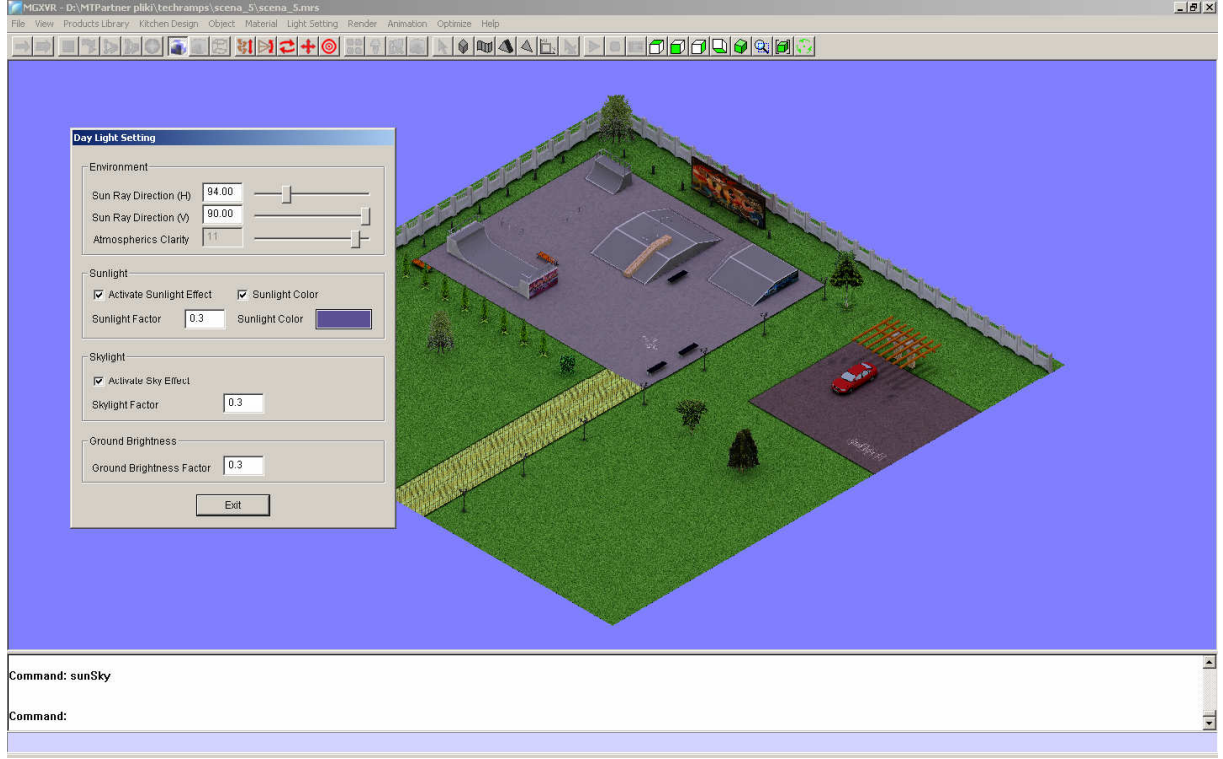